How to start at once in the PenTest/Red Team area?

Joas Antonio

### Details

- A lot comes to me with doubts about how to get started in the PenTest/Red Team area, I hope this PDF helps to fully or partially clear these doubts.
- · Muitas dúvidas me chegam sobre como iniciar na área PenTest/Red Team, espero que este PDF ajude a esclarecer total ou parcialmente essas dúvidas.

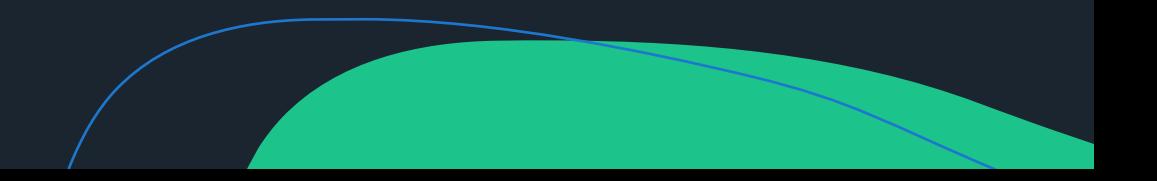

#### Fundamentals

- Yes, fundamentals are necessary! It's no use wanting to skip processes, if you don't have experience with IT and much less security, you're going to have a lot of difficulties. It would be the same thing as flying an An-225 plane without flying hours
- · Sim, fundamentos são necessários! Não adianta querer pular processos, se você não tem experiência com TI e muito menos segurança, vai ter muitas dificuldades. Seria a mesma coisa que pilotar um avião An-225 sem horas de voo

## How to acquire fundamentals?

Software and Hardware Concepts

> Network Computer Concepts and Practical Configuration Procedures

> > Logic Programming

> > > Operation System (Linux, Windows and Mac) Administrator

> > > > Cyber Security Foundations

## Where to study fundamentals?

- 1. Free Courses
- 2. Technical Courses
- 3. Graduation
- 4. YouTube
- 5. Programming Platforms
- 6. CTF Platforms

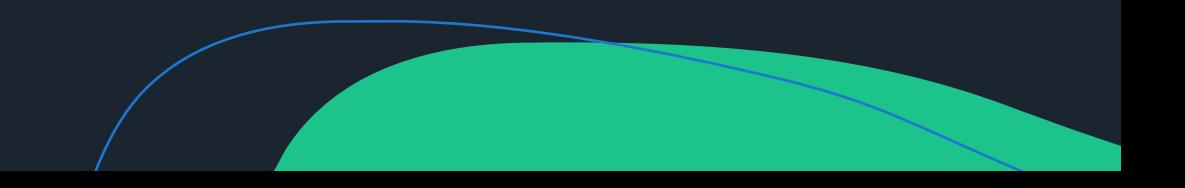

# Where to study fundamentals?

- 1. <https://www.udemy.com/>
- $2.$ <https://alura.com/>
- <https://pt.coursera.org/>  $3.$
- <https://www.alura.com.br/> 4.
- <https://tryhackme.com/> 5.
- <https://www.edx.org/> 6.
- [https://en.wikipedia.org/wiki/Computer\\_science](https://en.wikipedia.org/wiki/Computer_science)  $7<sub>1</sub>$
- 8. <https://codered.eccouncil.org/>
- <https://www.analyticsinsight.net/sharpen-your-coding-skills-top-10-coding-challenge-websites/>9.

#### How to start in PenTest/Red Team?

- Starting with PenTest you will have several directions, but if you don't know where to go, starting with a fundamentals course is much better and nothing better than starting with eJPT (eLearnSecurity)
- In addition, you can choose to use Try Hack Me as a platform to practice, I recommend signing it, as you will acquire good technical and theoretical skills
- <https://elearnsecurity.com/>
- <https://tryhackme.com/>

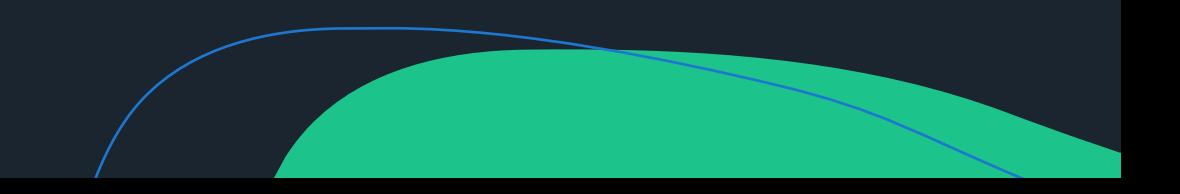

## How to start in PenTest/Red Team?

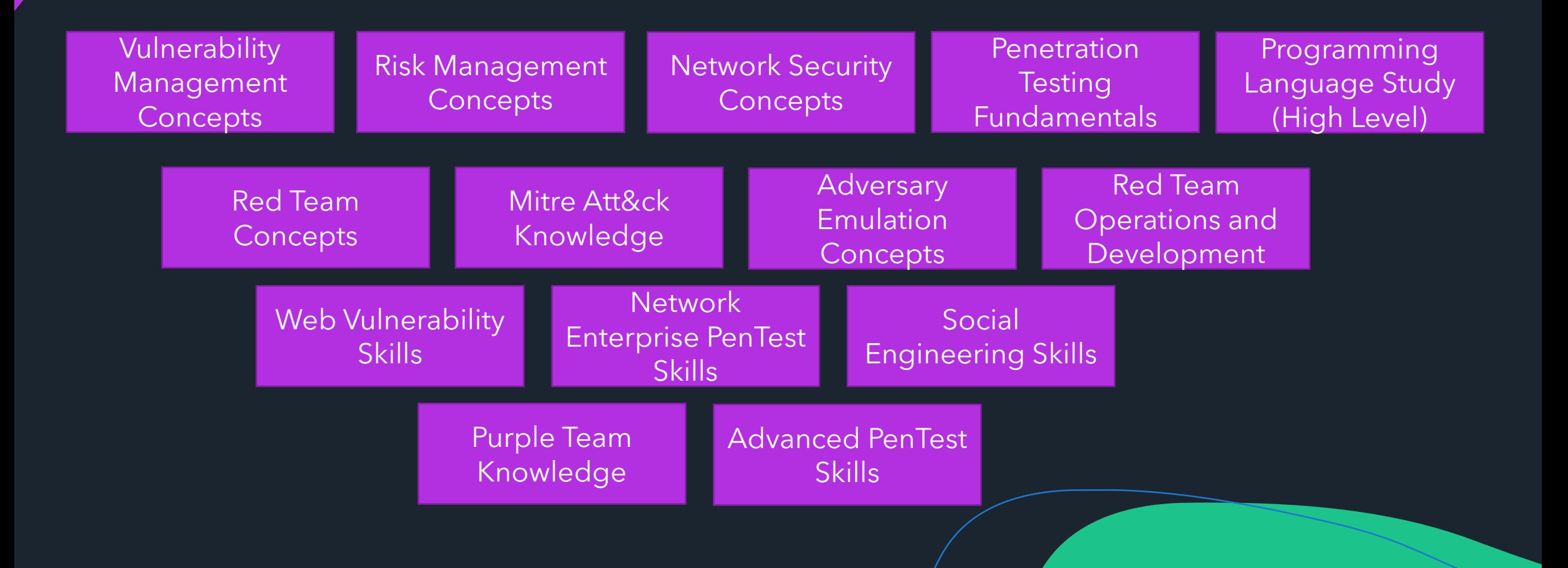

#### How to start in PenTest/Red Team? - PDFs

- [https://drive.google.com/drive/u/0/folders/12Mvq6kE2HJDw](https://drive.google.com/drive/u/0/folders/12Mvq6kE2HJDwN2CZhEGWizyWt87YunkU) N2CZhEGWizyWt87YunkU
- [https://drive.google.com/drive/u/0/folders/12Mvq6kE2HJDw](https://drive.google.com/drive/u/0/folders/12Mvq6kE2HJDwN2CZhEGWizyWt87YunkU) N2CZhEGWizyWt87YunkU
- [https://drive.google.com/file/d/18Ab78LeA-C2N-](https://drive.google.com/file/d/18Ab78LeA-C2N-WAlZ12JuPTAFXMqi12R/view?usp=sharing)WAlZ12JuPTAFXMqi12R/view?usp=sharing

#### How to start in PenTest/Red Team? - Certifications

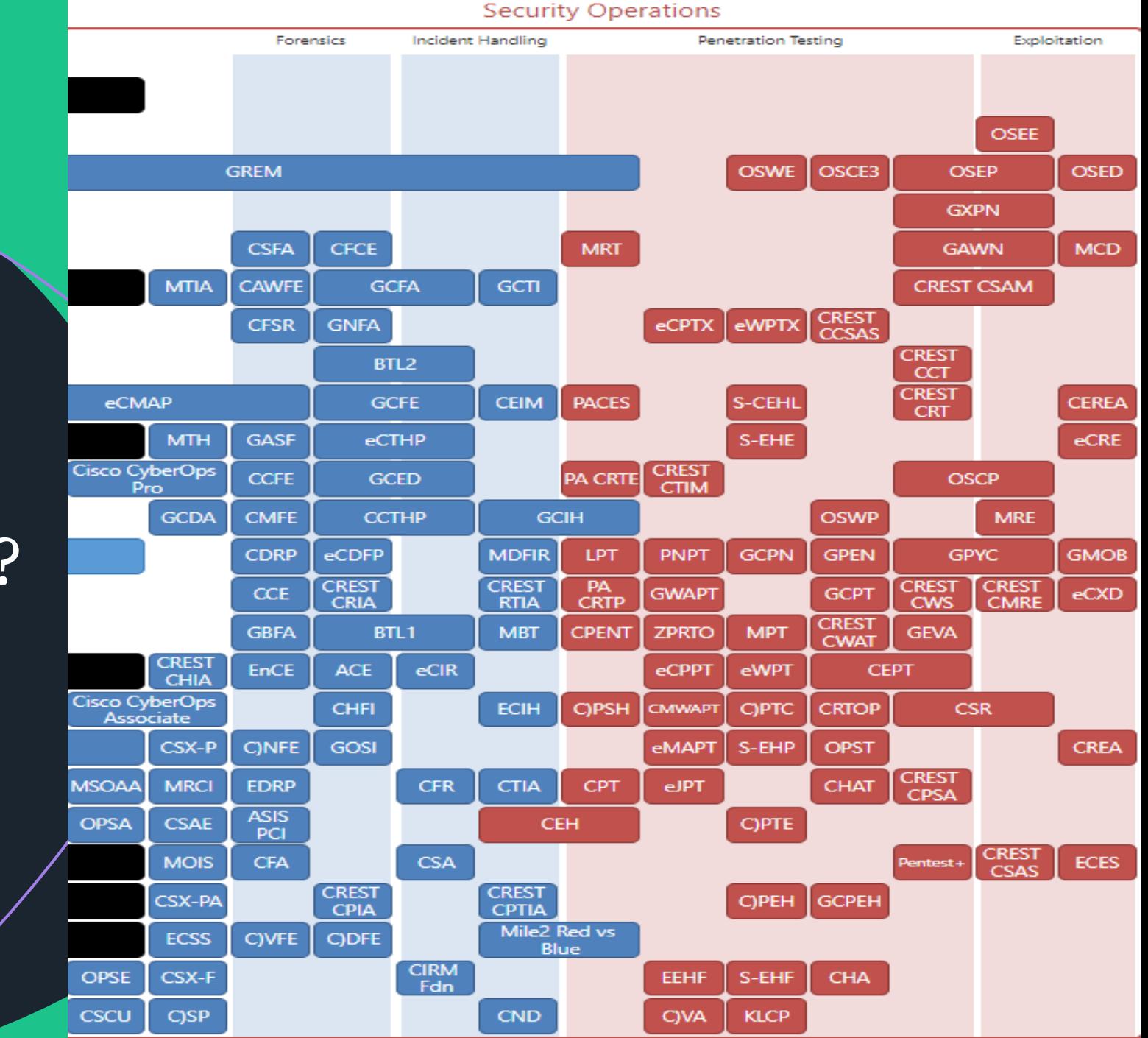

## How to start in PenTest/Red Team? – Certifications Journey

Green = Fundamentals Red = PenTest Yellow = Web App Sec Blue = Extra

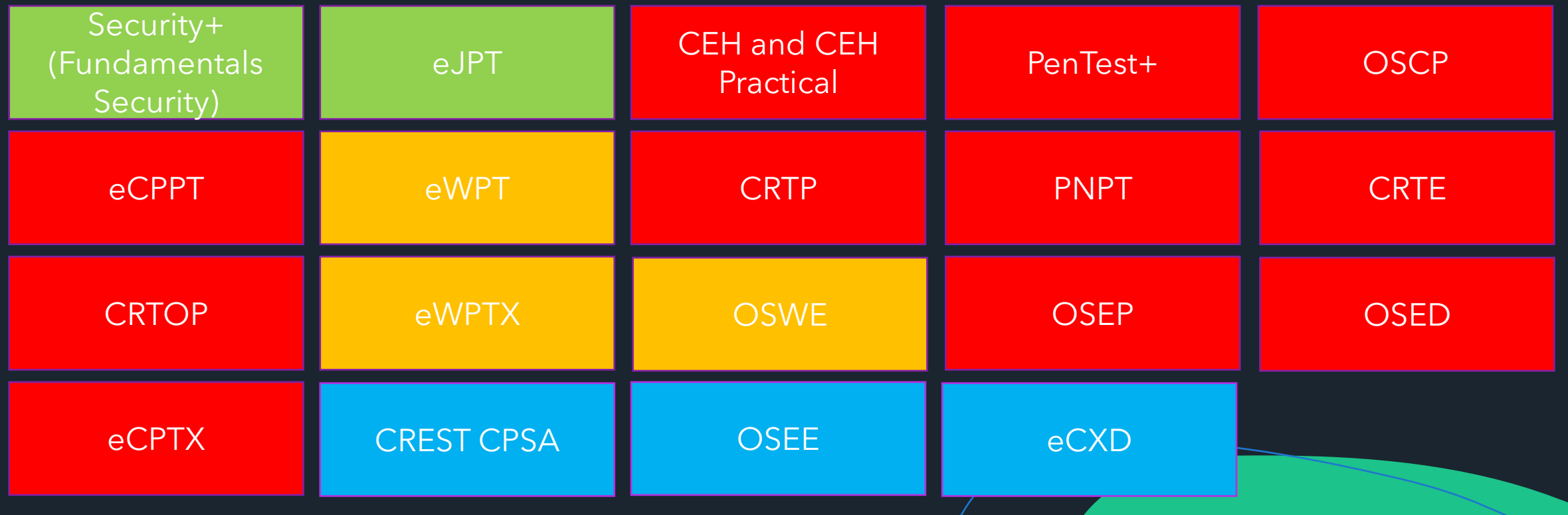

# How to start in PenTest/Red Team? – Certifications Journey - Laboratory

[https://www.mindmeister.com/pt/1781013629/the](https://www.mindmeister.com/pt/1781013629/the-best-labs-and-ctf-red-team-and-pentest) -best-labs-and-ctf-red-team-and-pentest

<https://lnkd.in/eYEK8UT>

<https://lnkd.in/emGNfz7>

<https://lnkd.in/erQp9cq>

<https://lnkd.in/eNTFEEC>

<https://lnkd.in/eJFz5ra>

<https://ctf.hacker101.com/>

<https://lnkd.in/eMsrpxQ>

<https://lnkd.in/ef4kFQX>

<https://www.hackthebox.eu/>

<https://tryhackme.com/> <http://vulnhub.com/> <https://lnkd.in/e-qhWRZ> <https://lnkd.in/eFXvmDj> <https://lnkd.in/e9YUSC7> <https://lnkd.in/ejVpGGt> <https://lnkd.in/esPgayX> <https://lnkd.in/e32fMwS> <https://lnkd.in/eX4-mK4> <https://lnkd.in/e-8YKX5> [https://lnkd.in/egim\\_iq](https://lnkd.in/egim_iq)

<https://lnkd.in/eW776r2>

<https://lnkd.in/erhJpks>

<https://lnkd.in/eEvqcJT>

<https://lnkd.in/e83EfXP>

<https://lnkd.in/eZD-SFR>

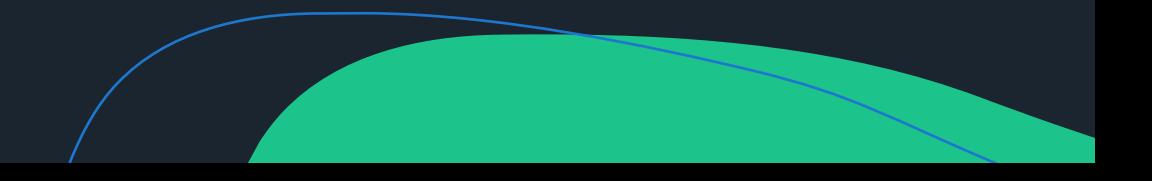